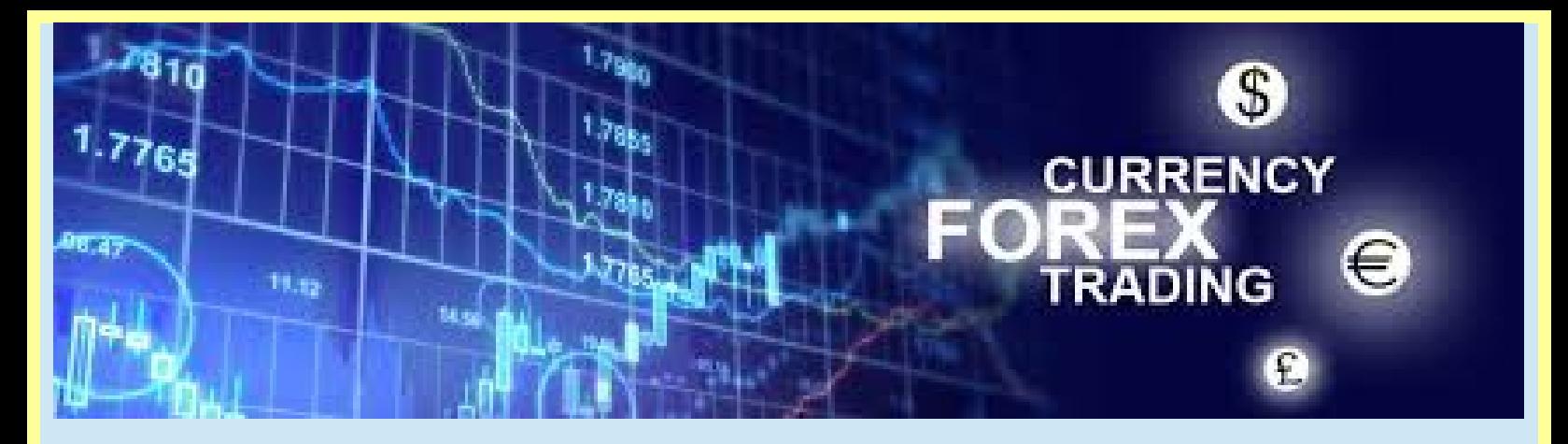

This is a user friendly version of the article' [Forex Trading](http://shkoop.com/forex-trading/)' with ShKooP Finance.

written by Chris Thomas.

View the article [here](http://shkoop.com/forex-trading/) where you can also find my contact details should you wish further assistance.

# **Get Positioned to TRADE**

The key element prior to investing and/or trading finance is to open trading accounts with reputable brokers and very importantly ensuring that you are fully verified and completing the necessary proof of id documents.

You can use any broker of your choosing as long as they use **Meta Trading 4 or 5 (MT4/5)** preferably both.

To trade consistently, quickly and most efficiently open a **VPS (Virtual Private Server)**  account. A **virtual private server** is a virtual machine sold as a service by an Internet hosting service. The **virtual dedicated server** has also a similar meaning.

On your **VPS** you will download the Meta Trading software provided by your chosen broker. The **VPS** recommended has a **Windows OS** installed and **Chrome browser**. It is recommended to download and activate all related software here.

Access to your **VPS** is done using a link installed on your **local PC**, here you can connect directly to your **VPS**.

## **Steps to position for successful Trading**

These **Trading Platforms** also offer **Expert Advisor compatibility (Auto Trading Systems)**.

Follow these steps prior to investing and/or trading.

### **External Accounts**

Click below to create your accounts for **Coinexx, FXChoice, Trader's Way** and **ForexVPS** if you haven't already.

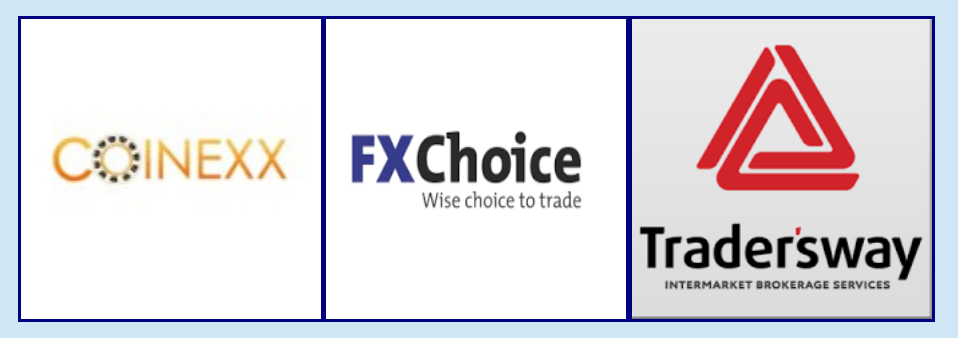

*"*Ensure you are verified and have uploaded all the id documents required correctly, it may take a few attempts, I personally have had id documents accepted after as many as 10 attempts with other platforms."

Now you have your trading accounts activated and verified you are ready to commence trading and earn a good extra income.

Read and explore, this is how to understand the software you will be using.

#### **VPS (Virtual Private Server)**

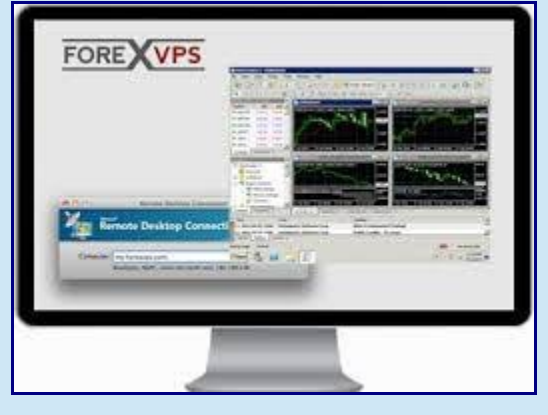

An advantage of using a **VPS** is faster trade execution.

By using a **VPS** in the same location as your broker, you're able to open and close trades much faster than would otherwise be possible. For the uninitiated, **VPS** stands for **Virtual Private Server**. Which is really just a fancy way of saying a cloud based desktop PC.

Imagine a **PC** with the same familiar Windows desktop you're accustomed to, located in a **datacentre** elsewhere in the world. To access this **PC** you would log into it using your local

machine's remote desktop option (type **"remote desktop"** into your start menu to find the gateway).

#### **What are the advantages of trading forex using a VPS?**

In order of importance:

•To ensure your MT4 platform stays online. It reduces the risk of loss because of power outages or internet disconnections. Look for a **VPS** provider that guarantees 100% uptime. •Assistance setting up your automated software. Some **VPS** companies will help you install indicators or **EA's** if you get stuck

•These benefits only apply if you're trading using a **robot** or **EA (Expert Advisor)**.

•There is no advantage to clicking buy/sell inside your virtual private server. Consider the time it takes to click your mouse, then the signal to be sent from your **PC** to your **VPS** the **datacentre** and then to the market will be marginally slower than if you'd opened the order directly on your local PC.

•The only time a virtual private server is useful is when you are relying on software to trade, or manage your trades on your behalf.

FYI – "latency" is just a fancy word for the distance between the broker and **datacentre**.

Make sure your broker is listed and select the location with the lowest latency, preferably below 5ms (milliseconds).

Purchasing subscriptions for 6 months or one year is advisable if possible, a monthly subscription can be made.